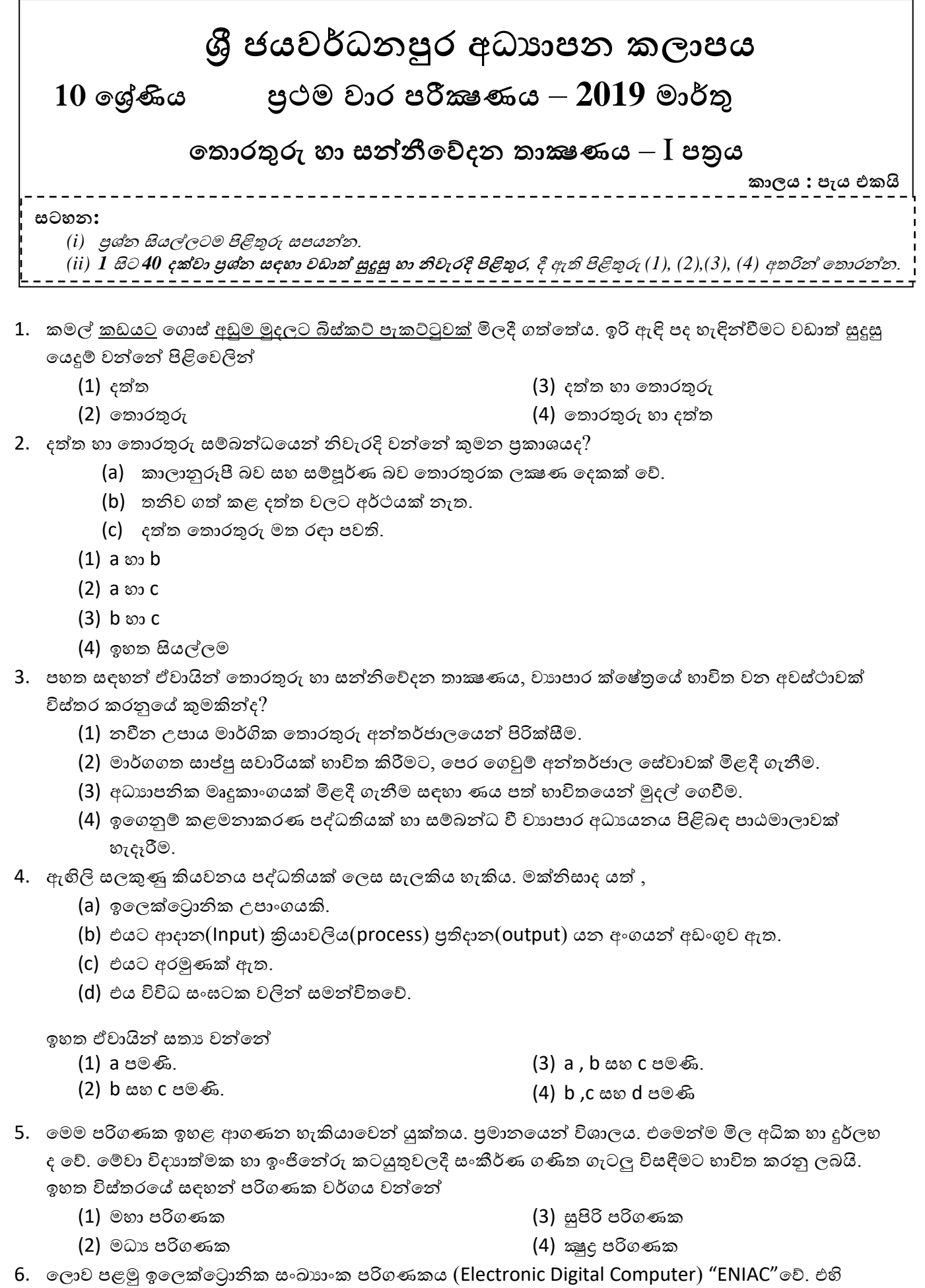

පුධාන ඉලෙක්ටොනික උපාංගය වන්නේ,

- (1) රික්තක නල (Vacuum tube) (2) රොන්වසිස්ටර (Transistors) (3) අනුකලිත පරිපථ(Integrated Circuits - IC) (4) කුදු විප (Micro chips) 7. පරිගණක පරිණාමයේදී වර්ධනය වූ ලකුණය කුමක්ද? (1) ප්රමොණය (2) ිතදුලි පරිගාෝජනය  $(3)$  සැකසුම් වේගය (4) තොප උත්පොදනය 8. ගණිතමය මෙහෙයුම් සිදුකරනු ලබන්නේ පරිගණකයේ කවර කොටසක් ( $\emph{Component}$ ) මගින් ද $?$  $(1)$  පුතිදාන මතකය  $(2)$  මධා සැකසුම් ඒකකය (3) ආදොන ඒකකය (4) ද්ීතීක ආචයන ඒකකය 9. මධා සැකසුම් ඒකකයෙහි අන්තර්ගත ඒකක වන්නේ, (1) පොලන ඒකකය, අයක ණිත හො තර්කන ඒකකය,ආදොන ඒකකයයි. (2) ප්රතිදොන ඒකකය, අයක ණිත හො තර්කන ඒකකය,මතක ඒකක (3) පොලන ඒකකය, අයක ණිත හො තර්කන ඒකකය (4) පොලන ඒකකය, මතක ඒකකය, ප්රතිදොන ඒකකයයි. 10. පරිගණක පද්ධතියක මූලික සංරචකයක් **නොවන්නේ** පහත කුමක් ද?  $(1)$  මුදණ යන්තු (2) මධයය සැකසුම් ඒකකය (3) ආදොන උපක්රම (4) පුතිදාන උපකුම 11. ඵලදොයී ගතොරතුරුවල ගුණොය යක් **තනෝන්නතන්න** පහත දැක්ගවන කුමක් ද? (1) අදොළ බව (2) ිතය්වොසනීයත්වය (3) ිතයොල ප්රමොණයක් පැවතීම (4) නිරවදයතොව  $12$ . ආදාන උපකුමයක් සහ පුතිදාන උපකුමයක් යන ලෙකම සඳහා හාවිත කළ හැක්කේ, (1) ස්පර්ය පෑඩය (2) ස්පර්ය තිරය (3) මතක කොඩ්පත (4) චුමාක තීන්වත අනුලක්ත ිනයවනය  $13$ . පහත දැක්වෙන සන්නිවේදන මාධායය සලකන්න. (a) අගධෝරක්ත (Infrared) (b) පුකාශ තන්තු (Fiber optics)  $(c)$  සමාක්ෂ රැහැන් (Coaxial cables) (d) කමුදු තරංග (Micro wave) ඉහත දැක්ගවන සන්වනිග.දන මොධයය වලින්ව නියමු **තනෝන** මොධයය (unguided media) සඳහො උදොහරණ වන්නේ, (1) a පමණි (2) b පමණි (3) a හො b පමණි (4) a හො d පමණි 14. පරිගණක මතක පිළිබඳව නිවැරදි පුකාශය තෝරන්න.  $(1)$  පඨන මාතු මතකය  $(ROM)$  ද්විතීක මතකයේ කොටසක් වේ.  $(2)$  සසම්භාවී පුවේශ මතකය $(RAM)$  සැකසීමට ඇති දත්ත රඳවා තබා ගනී.  $(3)$  මතක රෙජිස්තර හෞතිකව මව් පුවරුව මත ස්ථාන ගත කර ඇත.  $(4)$  සංඛ්යාංක බහුවිධ තැටි (DVD) සහ සංයුක්ත තැටි (CD) චුම්භක (magnetic) මාධායය ලෙස වර්ීකරණය කර ඇත.  $15$ . පහත ආගණන උපාංග අතුරින් පුථමයෙන්ම සොයා ගන්නා ලද්දේ කුමක්ද? (1) ස්ගටප්ප ගරගකෝනර් (Step Reckoner)
	- (2) ඇත් දල තීරු (Napier's Bone)
- (3) ිතය්ගල්තණ යන්වරය (Analytical Engine)  $(4)$  ආකළන යන්තය (Pascaline)  $16$ . සසම්භාවී පුවේශ මතකය ( $\mathsf{RAM})$  සහ දෘඪ ඩිස්කය ( $\mathsf{Hard~disk}$ ) අතර වෙනස්කම් වන්නේ සසම්භාවී පුවේශ මතකය............................ වන අතර දුඪ ඩිස්කය .......................... ීමයි.  $(1)$  තාවකාලික, ස්ථිර  $(2)$  වේගයෙන් අඩු, වේගවත්  $(3)$  අභාන්තර, භාහිර (4) ස්ථිර, තාවකාලික  $17.$  පුවේශවීමේ වේගය අනුව ආචයන උපාංග අවරෝහණ පිළිවෙලට සැකසූ විට  $(1)$  චුම්භක පටි(magnetic tapes), ඩිස්ක $(disks)$  , වාරක මතක (cache), පුධාන මතක $(main memory)$ (2) වාරක මතක,පුධාන මතක, රෙජිස්තර(registers),ඩිස්ක, චූම්භක පටි (3) රෙජිස්තර, පුධාන මතකය, වාරක මතක, චුම්භක පටි, ඩිස්ක (4) රෙජිස්තර, වාරක මතක, පුධාන මතකය, චුම්භක පටි  $18$ . පහත සඳහන් ඒවායින් කුමන ආචයන උපාංගයක් ලිවීම හා කියවීම සඳහා චුම්භක ක්ෂේතුයක් භාවිතා කරනු ලබයිද (1) දෘඩ තැටිය(Hard disk) (2) සැගණලි මතක ධොවකය (Flash Drive) (3) DVD ROM (4) Blue Ray තැටිය  $19$ . රූප ඇඳීම සහ අනුලක්ෂණ ආදානය කිරීම සඳහා පිළිවෙළින් පහත කුමන උපාංග යුගල භාවිත කළ හැකිද $?$  $(1)$  යතුරු පුවරුව (Key Board), මූසිකය (Mouse) (2) Digitizer, මයික්රගෝෝනය (Microphone) (3) මූසිකය (Mouse), යතුරු ුවරුව (Keyboard) (4) මූසිකය (Mouse), ආගලෝක පෑන (Light Pen) 20. වෙබ් කැමරාව සලකනු ලබන්නේ  $(1)$  ආදාන උපාංග ලෙසය  $(2)$  පුතිදාන උපාංග ලෙසය (3) ආදොන හො ප්රතිදොන උපොය ගලසය (4) ආචයන උපොය ගලසය  $21$ . පහත සඳහන් ඒවායින් කුමන ඒවා රජයකින් රජයකින් රජයකට සපයනු ලබන සේවාවක් ලෙස සැලකිය හැකිද $?$ (G 2 G)  $(1)$  බැංකු තොරතුරු (2) ගැසට් පතු හා චකුලේඛ (3) රාජා තාන්තික (Diplomatic) වීසා තොරතුරු (4) වායපාරික හා වායපාර ලියාපදිංචි කිරිමේ තොරතුරු 22. යම් කාර්යාලයක් තුළ ස්ථාපිත කර ඇති පරිගණක ජාලයක් හැඳින්වීම සඳහා වඩාත් සුදුසු යෙදුම තෝරන්න.  $(1)$  ස්ථානීය පුදේශ ජාල  $(2)$  පුරවර පුදේශ ජාල (3) ුළුල් ප්රගද්ය ජොල (4) මෙම කිසිවක් නොවේ 23. මෙම ස්ථලය ස්ථල දෙකක ලක්ෂණ දරයි. මෙහි එක් වාසියක් වන්නේ, එක් එක් ජාල කොටස් වෙන වෙනම පාලනය කළ හැකි වීමයි. මෙම විස්තරයෙන් දැක්වෙන ජාල ස්ථලය සඳහා වඩාත් සුදුසු යෙදුම තෝරන්න. (1) මුදුව (Ring) (2) තරුව (Star) (3) බසය (Bus) (4) රුක් (Tree) 24. පරිගණක ජාල කරණයේ ඇති වාසියක් නොවන්නේ  $(1)$  දත්ත හා තොරතුරු පරිගණක අතර හුවමාරු කිරීමට හැකි වීම (2) සම්පත් පොදුවේ පරිහරණය කිරීම  $(3)$  අඩු ඉඩක දත්තගබඩා කීමේ හැකියාව (4) පිටස්තර පුද්ගලයින්ට දත්ත ලබා ගත හැකිවීම  $25$ . පරිගණක ජාලයක ගිණිපවුරක් භාවිතයෙන් අපේක්ෂිත කාර්යයක් නොවන්නේ
	- (1) අන්තර්ජාලය හා පරිගණක ජාලය අතර දත්ත හා තොරතුරු සමලේෂණය කිරීම පාළනය කිරීම
	- (2) අන්වතර්ජොල පහසුකම් සැපයීම
	- $(3)$  අන්තර්ජාලය හා පරිගණක ජාලය අතර ආරකුක බාධකයක් ලෙස කියා කිරීම
	- (4) පරිගණක ජාල අතර තොරතුරු හුවමාරුවේ තදබදය පාළනය කිරීම

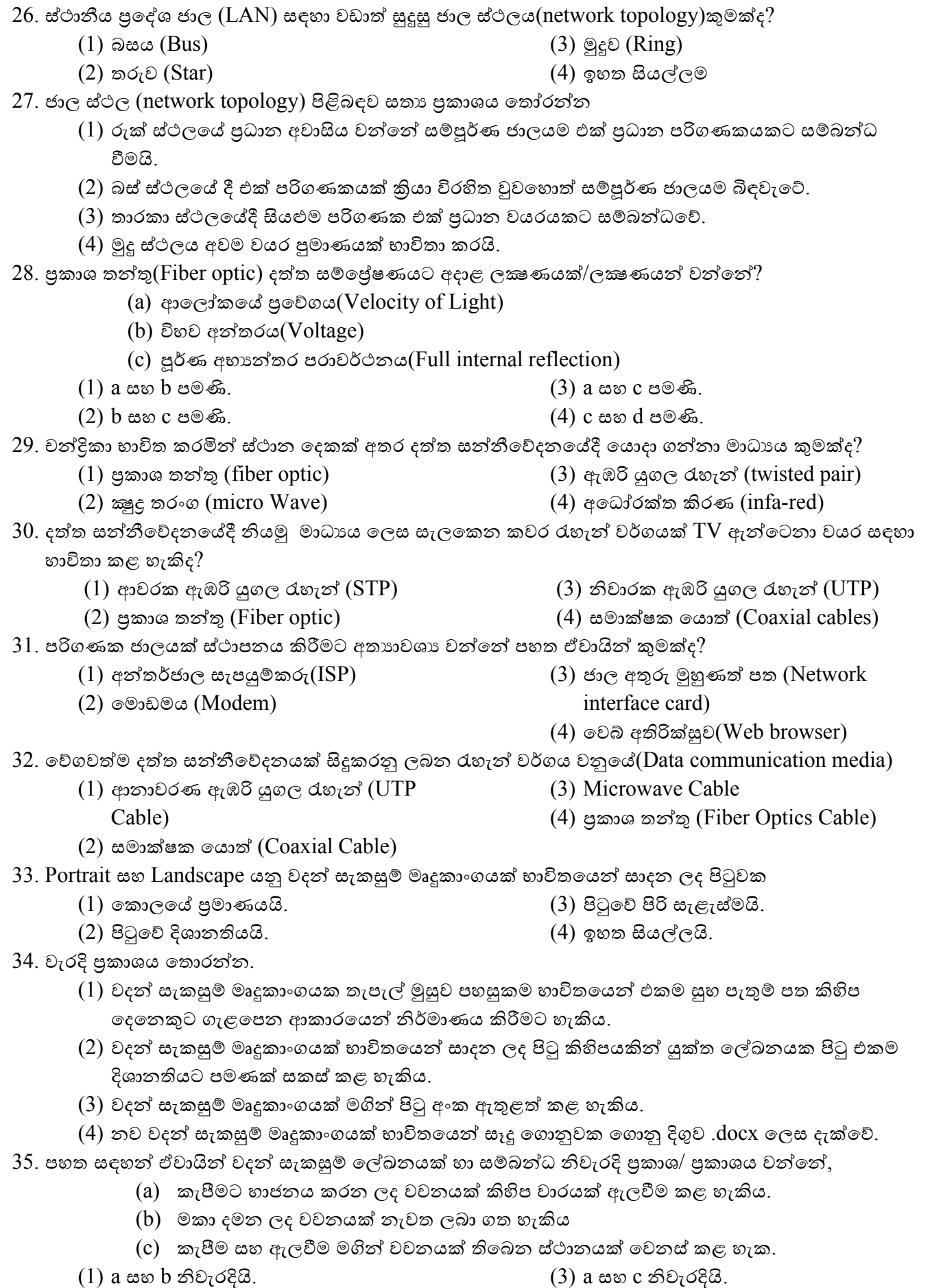

(2) b සහ c නිවැරදියි.

(4) ඉහත සියල්ලම නිවැරදියි.

- $36$ . වදන් සැකසුම් ලේඛනයක ස්ථාන ගනනාවකම '' $\text{Sum}$ '' ලෙස සඳහන් විය යුතු වචනය '' $\text{Some}$ '' ලෙස වැරදි ආකාරයෙන් සඳහන් වී ඇත. මෙය නිවැරදි කිරීම සඳහා භාවිත කළ හැකි පහසුකම වන්නේ,
	- $(1)$  මැකීම හා නැවත ලිවීම (Delete and Re-type)
	- (2) ස්වයං නිවැරදි කිරීම (Auto correct)
	- (3) ගසීම හො ප්රතිස්ථොපනය (Find and replace)
	- (4) Change Case
- $37$ . වදන් සැකසුම් ලේඛනයක පේළි අතර පරතරය වෙනස් කිරීමට යොදාගත හැකි  $\rm{tool}$  එක වන්නේ

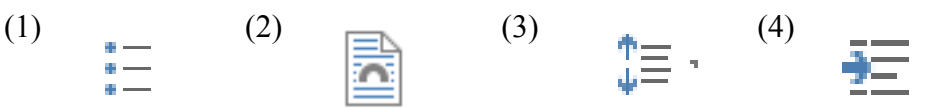

 $38$ . පහත වාකා සසඳහා භාවිත කර ඇති අක්ෂර ආකෘතිකරණ / හැඩසවීම (Font formats) වන්නේ මොනවාද $?$ 

## **"තතොරතුරු සන්නීතේදන තොක්ෂණය"**

- (1) Simple Case, Strike Through ,Font face
- (2) Italic , Bold , Strike Through
- (3) Strike Through, Font face, Bold
- (4) Italic, Strike Through, Simple Case
- 39. MICR වලින්ව හඳුන්වවනුගේ
	- (1) Magnetic Ink Character Reader
	- (2) Magnetic Ink Character Recognition
	- (3) Magnetic Ink Code Reader
	- $(4)$  මේ කිසිවක් නොවේ.

40. තෝරාගත් වචනයක් වෙනත් ස්ථානයකට පිටපත් කරගැනීමට යොදා ගත හැකි කෙටි මං යතුර වනුයේ

- (1) Ctrl+V, Ctrl + X
- (2) Ctrl+C, Ctrl + V
- (3) Ctrl+C, Ctrl + X
- (4) Ctrl+X, Ctrl + F

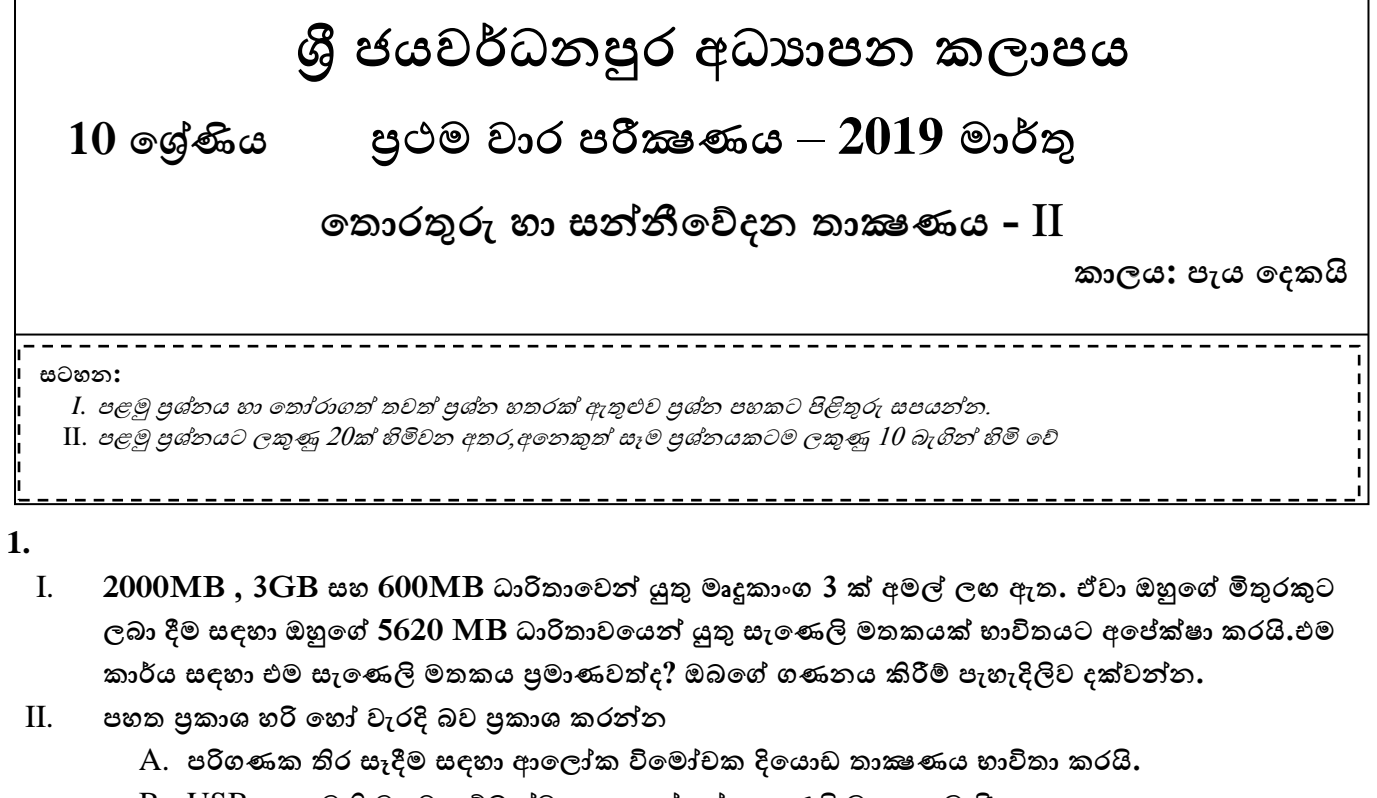

- B. USB **වකවෙනි ෙලට සම්බන්ධ කළ හැක්වක් සැවෙලි මතක පමණි.**
- C. **සසම්භාවී ප්රවශ මතක මධය සැකුමම් ඒකකෙ තුළ සථාාපනෙ වී ඇත.**
- D. **ශ්රි ලාංකා තිතිෙම E- රාජ්ය මිනන් වෙන් රාජ්යෙන් (G2G) සඳහා ලබා වද?න පහුම කමකි.**
- III. **දුරසථා අධයාපනවප පේනා ලක්ෂෙ 2ක් ලිෙන්න.**
- $\,$  IV.  $\,$   $\,$  P සහ  $\,$ Q යන කාර්යාල දෙකේ පිළිවෙළින් ජාල ගත සහ ජාල ගත නොවූ පරිගණක භාවිතා කරයි.  $\,$ Q  $\,$ කාර්යාලයට සා**පේකුව P කාර්යාලය ලබන වාසි දෙකක් සඳහන් කර**න්න.
- $V.$  ජංගම දූරකතනයක් භාවිතයෙන් භාණ්ඩයක් පිළිබඳ වැඩිදූර තොරතුරු නිෂ්පාදන ආයතනයේ වෙබ් **අඩවිවෙන් ලබා ගැනීමට භාවිතා කල හැකි වක්තෙ කුමක්ද?**
- $VI.$  අායතනයක පැමිණීම වාර්තා කිරීම සඳහා යොදා ගතහැකි ආදාන උපාංගය නම් කරන්න.
- VII. පහත ලේබල් කර ඇති අයිතම සඳහා නිවැරදි උදාහරණය පහත ලැයිස්තුවෙන් තෝරා ගෙන ලියන්න. **වල්බෙෙ හා ාද?ාහරෙෙ ලිවීම ප්රමාෙේ වශ.**

```
ලැයිසථතුෙ - බ්ූ වර් තැටි , ොරක මතකෙ, බහු මාධය ප්රක්වෂථපකෙ, ීරරු වක්ත කිෙෙනෙ ,
වමවහයුම් ෙටිෙ,ඩිජිටල් කැමරාෙ
```
- $A \epsilon_0$ ක්වීමේ උපාංගයකි
- B **ප්රතිද?ාන ාපාාංගෙකි**
- C **ුමපරීක්ෂකෙකි**
- D **ද්වවිීරක ආචෙන ඒකකෙකි**
- $VIII.$  පහත A සිට B දක්වා ලේබල කර ඇති වගන්ති සතා ද /අසතා ද යන්න සඳහන් කරන්න. ඔබ විසින් කළ යුත්තේ අදාල ලේබලය ලියා එහි සතා අසතාතාව සදහන් කිරීම පමණි.

A - **පරිගෙක පද්වධතිවෙහි තිෙළුම ාපක්රම පාලනෙ අාංක ගණිතමෙ හා තාර්කික ඒකකෙ විතින් තිදු කරයි.**

**B - ොරක මතකෙ න ය වනාෙන මතකෙකි.**

**C - ාෂථේෙෙ පීඩනෙ , වෙෝල්ීෙතාෙෙ ආදී සාධක හඳුනා ගැනීමට ප්රතිසම පරිගෙක ෙලට හැකිොෙ පෙති.**

 $D$  - මතක කාඩ්පත්( memory card) ඝන තත්වයේ (solid state) උපාංග සඳහා උදාහරණයකි.

IX. ෙවගුවේ A තීරයන් හී ඇති කාර්ය හා ගැළපෙන B තීරයේ ඇති පරීක්ෂණ යන්නු තෝරන්න. ගැළපෙන **ඉාංග්රීති අක්ෂර ලිවීම ප්රමාෙේ වශ.**

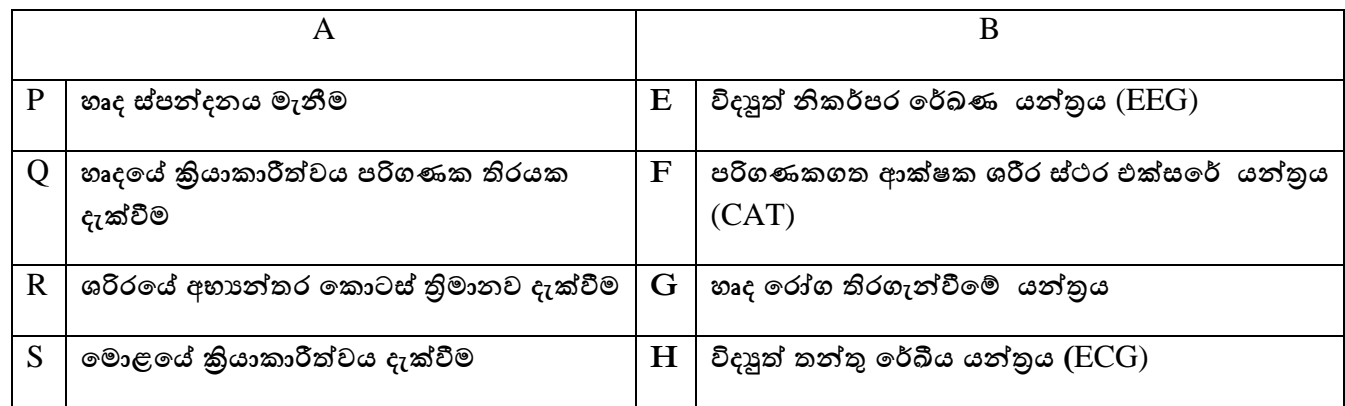

X. **පහත කාර්ෙෙන් සඳහා ගැළවපන නිෙැරදි වකවෙනිෙ වතෝරන්න. අාංකෙ හා වකවෙනිවප අක්ෂරෙ වෙදීම ප්රමාෙේ වශ.**

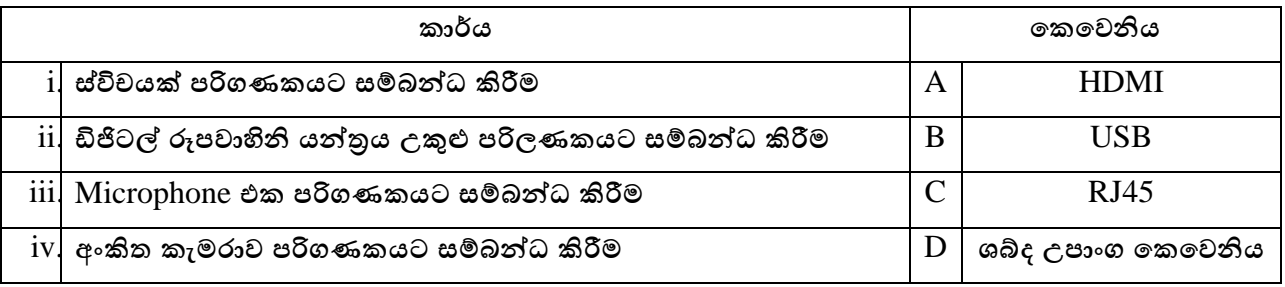

2. පරිගණක පද්ධතියක සැකසුම දැක්වෙන පහත රූපසටහන අධායනය කර පහත පුශ්නවලට පිළිතුරු සපයන්න.

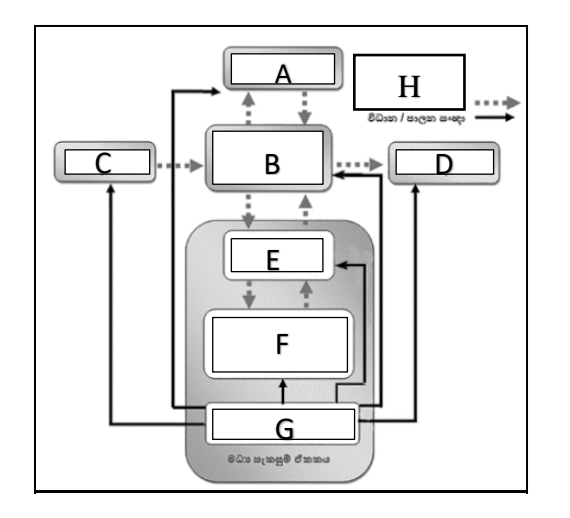

- I. A,B,C,D,E,F,G හා H යන හිස්තැන් සඳහා සුදුසු පද අදාළ අක්ෂරය සමග ලියා දක්වන්න.
- II. කෂා තොවන මතකයක් ලෙස යොදාගත හැකි උපාංගය නිරූපනය කරන අක්ෂරය ලියන්න.
- III. G හා B මගින් සිදු කරන කාර්ය කෙටියෙන් ලියන්න.
- $IV.$  A,  $C$  හා  $D$  සඳහා උදාහරණ දෙක බැගින් ලියන්න.

- 3. පරිගණකයකට සම්බන්ධ කර ඇති විවධ උපාංග පිළිබඳව පහත අසා ඇති පුශ්න වලට පිළිතුරු සපයන්න.
	- I. යතුරු පුවරුවක දක්නට ලැබෙන යතුරු වර්ග 4 ක් ලියා උදාහරණ 2ක් බැගින් ලියන්න.
	- $II.$  පුධාන වශයෙන් මුදණ යන්තු වර්ග කල හැකි ආකාර දක්වා ඒවාට උදාහරණ 2 බැගින් ලියන්න.
	- $III.$  දැක්වීම් උපකුම $4$  ක් ලියා දක්වන්න.
	- $IV.$  පරිගණක තිර වර්ග 2ක් ලියා ඒවාට අදාළ වාසියක් හා අවාසියක් බැගින් ලියන්න.

4. පහත දැක්වෙනුයේ වදන් සැකසුම් මෘදුකාංගයක භාවිත වන මෙවලම් කිහිපය රූප සටහනකි.

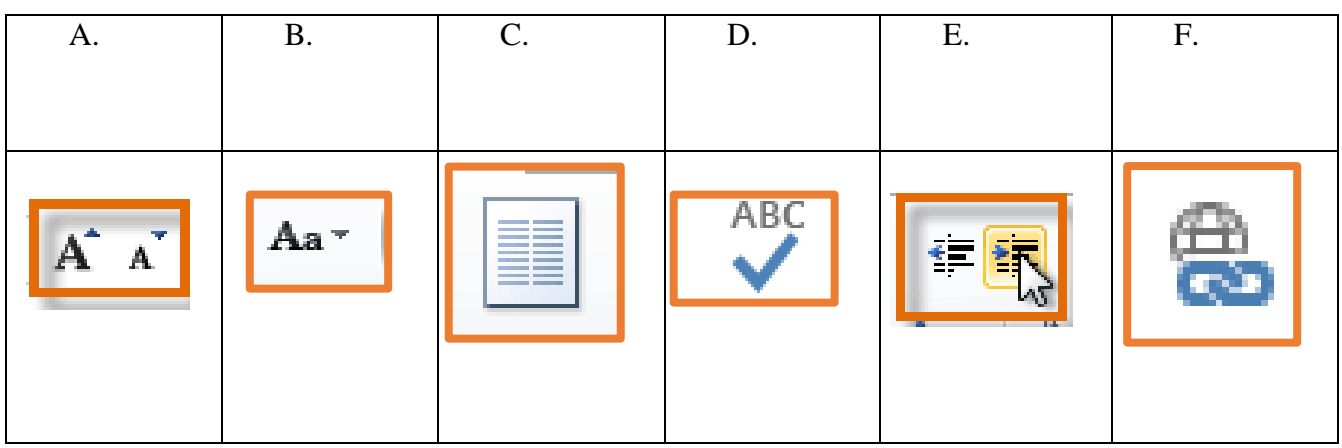

- I. එම මෙවලම් නම් කරන්න.
- $II.$  එම මෙවලම් යොදා ගනු ලබන්නේ කුමක් සඳහාද යන්න අදාළ අක්ෂරය සමග ලියා දක්වන්න?
- $III.$  වදත් සැකසුම් මෘදුකාංගයක් මගින් ලබා දී ඇති පහසුකම් දෙකක් ලියන්න.
- $IV.$  වදන් සැකසුම් මෘදුකාංග දෙකක් නම් කරන්න.
- 5. වදත් සැකසුම් මෘදුකාංගයක් භාවිතා කර සකසා ඇති පහත රූප සටහන හොඳිත් නිරීක්ෂණය කර අදාළ පුග්ත වලට පිළිතුරු සපයන්න.

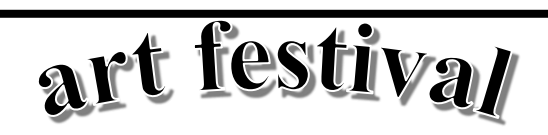

The school principal has informed that this year's Art festival is going to be celebrated. The assigned task of you team is preparing necessary documents for the art festival. Accordingly you have to design *letters, invitations* and *certificates.*

- 1. Design invitations
- 2. Prepare letters to the parents
- 3. Design certificates

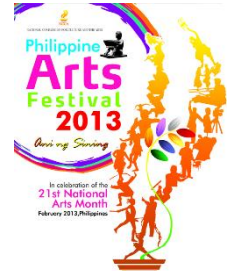

These documents should be well prepared and printed. After drafting the above documents, you now want to find the best method of document preparation. "we should find attractive types of letters and add pictures. A border will give a good finish. A typewriter won't provide such facilities, will it?''

I. රූපයේ දැක්වෙන ආකාරයට ලේඛනය සකස් කිරීමේදි භාවිතා කලයුතු වදන් සැකසුම් පහසුකම් හෝ හැඩසව් ගැන්වීම් මෙවලම් 5ක් ලියන්න.

 $II.$  ඉහත දැක්වෙන පළමු ඡේදය පහත දිස්වන ආකාරයට වෙනස් කිරිමට යොදා ගත යුතු මෙවළම කුමක්ද?

he school principal has informed that this year's Art festival is going to be celebrated. The assigned task of you team is preparing necessary documents for the art festival. Accordingly T

- III. ඉහත ලැයිස්තුව , බුලටීන ලැයිස්තුවක් බවට පත් කිරීමට අනුගමනය කලයුතු පියවර ලියන්න.
- IV. ඉහත මාතෘකාවේ සියළු අකුරු කැපිටල් අකුරු බවට හැරවීමට අනුගමනය කලයුතු පියවර ලියන්න.

## 6.

- I. දත්ත **සම්ලේෂණ මාධා** වර්ග දෙක ලියා ඒවා නැවත බෙදෙන ආකාරය වගු ගත කර දක්වන්න.
- II. පරිගණක ජාලයක් යනු කුමක්දැයි කෙටියෙන් හඳුන්වන්න.
- III. පරිගණක ජාල භූමියේ පිහිටීම අනුව වර්ග කළ හැකි ආකාර දක්වා කෙටියෙන් විස්තර කරන්න.
- 7. පහත රූපසටහනින් අන්තර්ජාලය හා සම්බන්ධ වී තිබෙන පරිගණක ජාලයක් පෙන්නුම් කරයි.

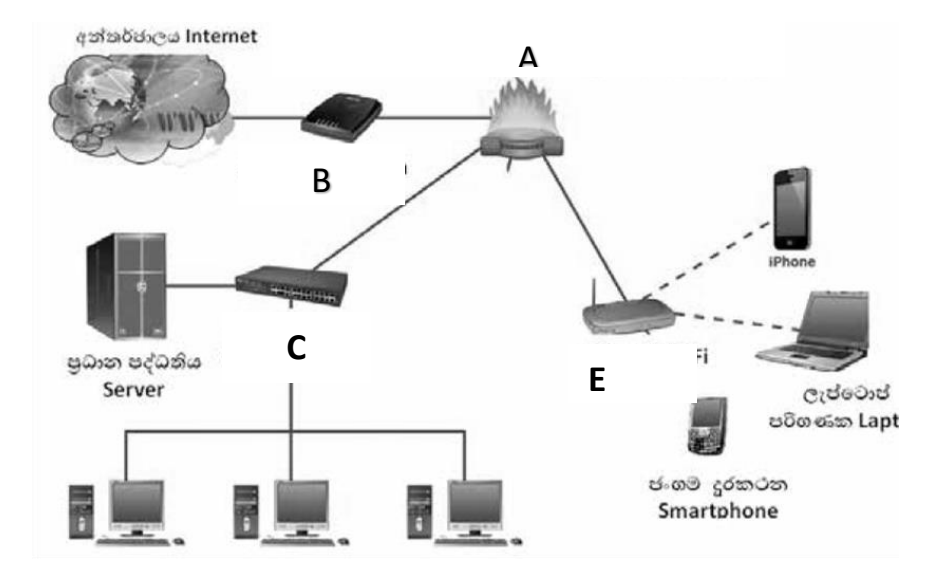

- I. A, B, C, D හා E මගින් දක්වා ඇති උපාංග හඳුනාගෙන නම් කරන්න.
- II. A මගින් සිදු කරන කාර්ය කෙටියෙන් දක්වන්න.
- III. ප්විචය හා නාභිය අතර ඇති වෙනස්කම් දෙකක් ලියන්න.
- IV. පරිගණක ජාලගත කිරීමේදි භාවිතා කල හැකි ජාල ස්ථල විදාහ දෙකක් නම් කර ඇඳ දක්වන්න.